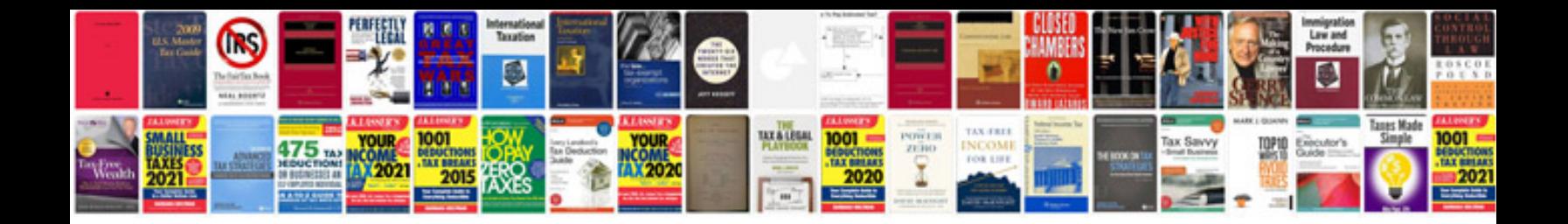

For loop in c programming example

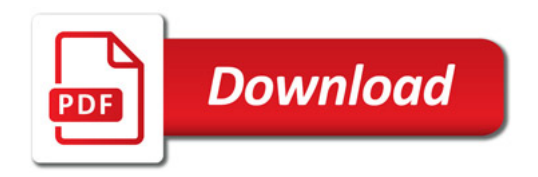

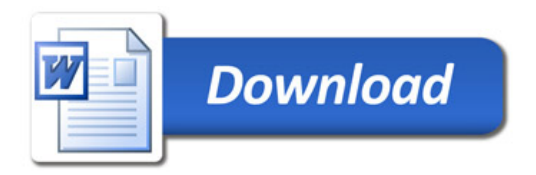